## INHALTSVERZEICHNIS INHALTSVERZEICHNIS

KOMMUNIKATION KOMMUNIKATION

INBETRIEBNAHME INBETRIEBNAHME

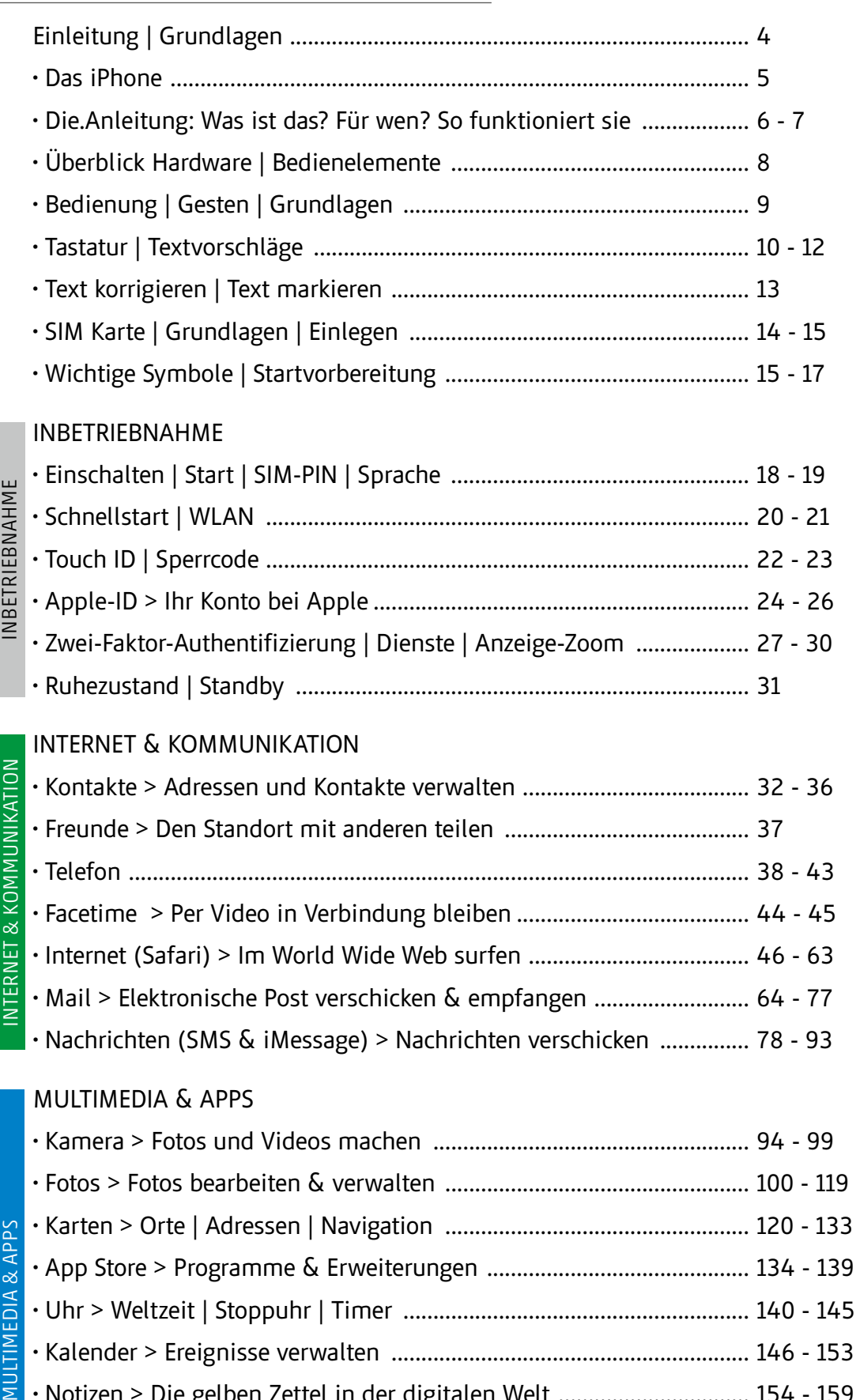

• Uhr > Weltzeit | Stoppuhr | Timer .......................................................... 140 - 145 • Kalender > Ereignisse verwalten ............................................................ 146 - 153

• Notizen > Die gelben Zettel in der digitalen Welt ................................ 154 - 159 • Erinnerungen > Aufgaben | Termine ...................................................... 160 - 163 • Wetter | Home ........................................................................................... 164 - 165

• Kompass | Dateien .................................................................................... 166 - 167

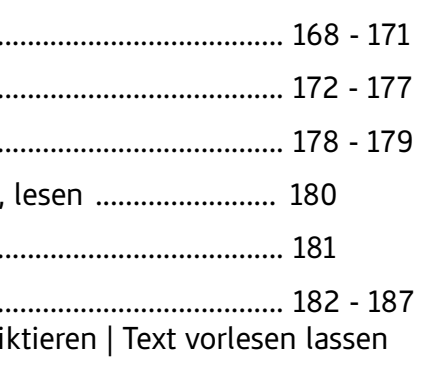

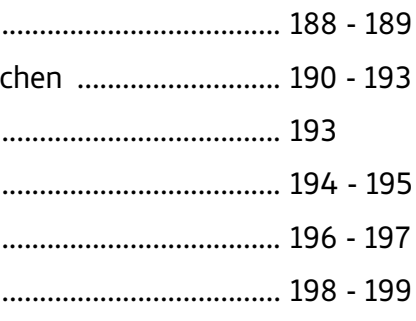

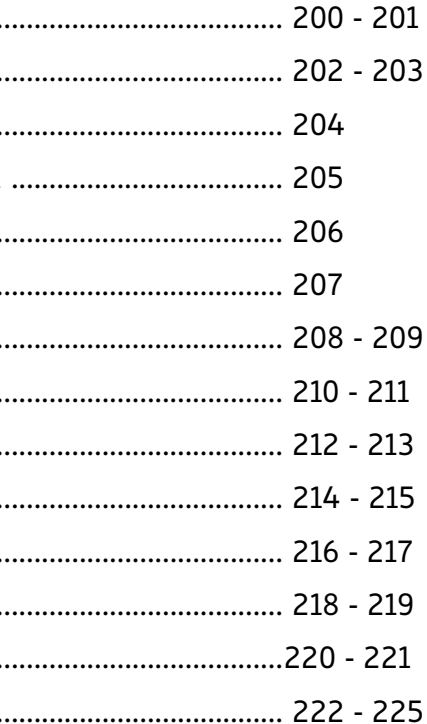

APPS

BEDIENUNG BEDIENUNG

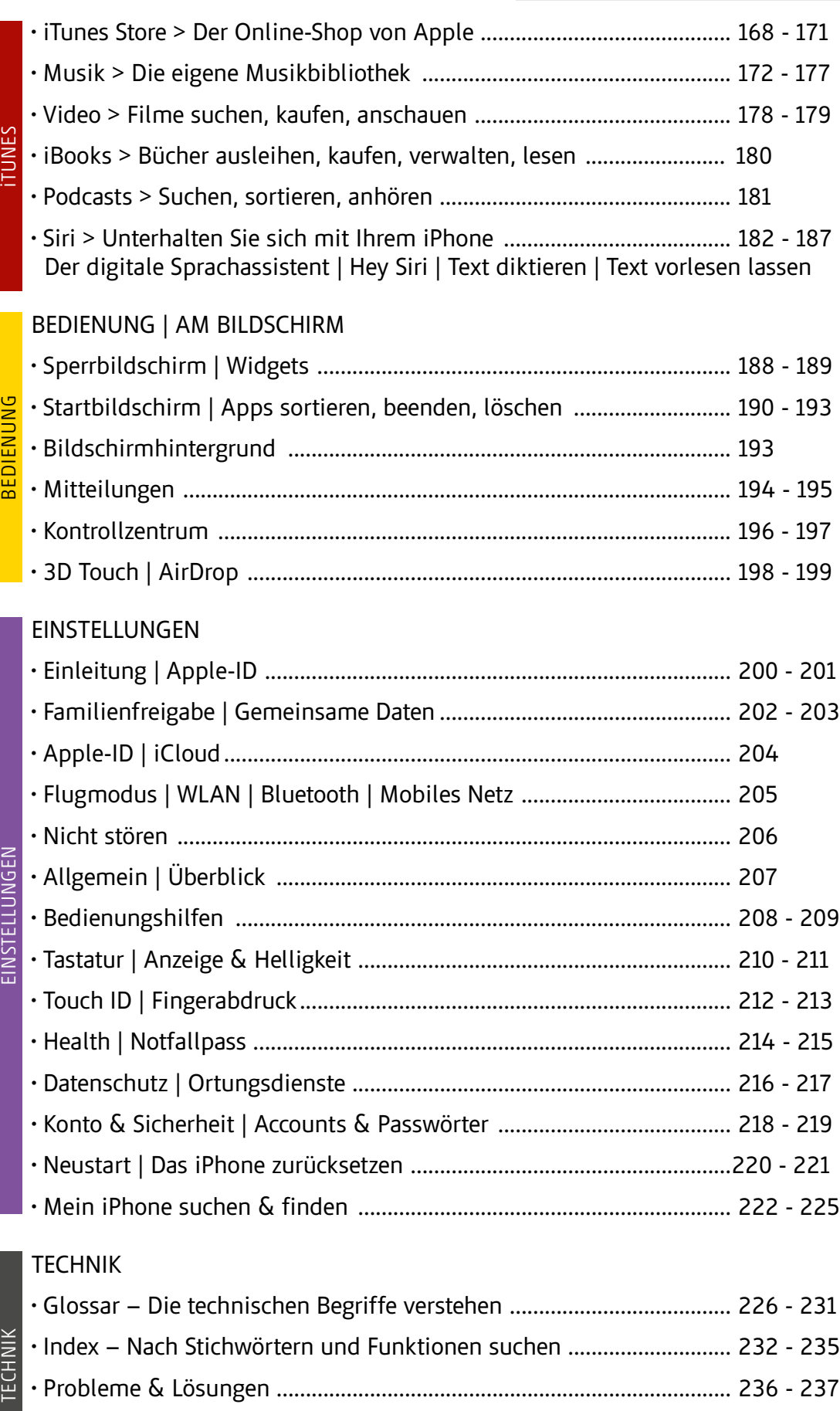

- Internes | Impressum ............................................................................... 238 239
- 

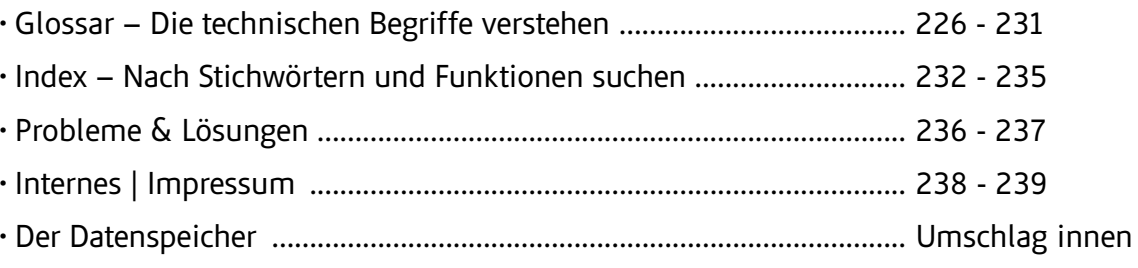